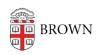

Knowledgebase > Teaching Learning and Research > Canvas > Designing and Building Your Course > Using Google Assignments in Canvas

## Using Google Assignments in Canvas

Melissa Kane - 2024-11-18 - Comments (0) - Designing and Building Your Course